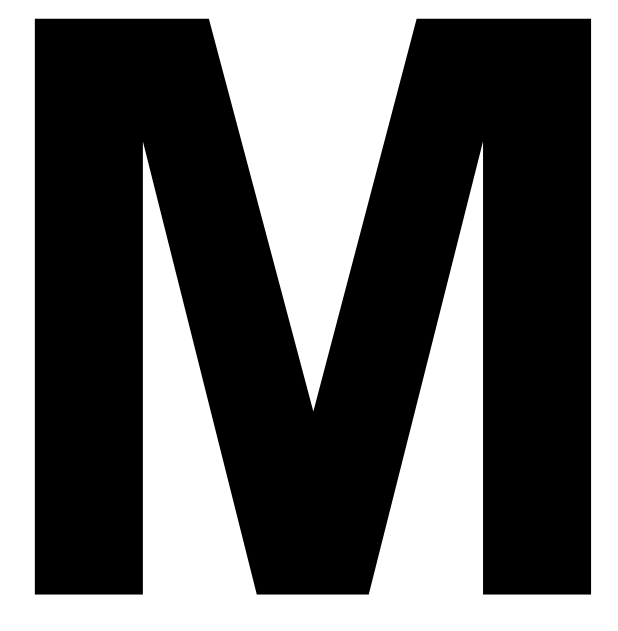

**(Erste Version des Kapitels M: Januar 2014)**

# **Abrechnung**

**M1** Der Betrieb erstellt für jede Abrechnungsperiode und allenfalls für jede von der KAST anerkannte Betriebsabteilung eine Abrechnung anhand des Formulars «Antrag und Abrechnung von Schlechtwetterentschädigung» 1045Xd.

## **Zu den Spalten «AHV-Nummer», «Name», «Vorname», «Geburtsdatum»:**

Es sind alle von wetterbedingten Ausfällen betroffenen Arbeitnehmenden aufzuführen.

Nicht anspruchsberechtigte Arbeitnehmende, wie z. B. Personen mit massgebendem Einfluss sind nicht aufzuführen.

## **Zu Spalte «Beschäftigungsart»**

Es ist die Art des vertraglich vereinbarten Arbeitsverhältnisses anzugeben.

#### **Zu den Spalten «Monatslohn», «Stundenlohn»:**

Es darf nur eine Lohnart eingetragen werden. Es ist entweder ein Monatslohn oder ein Stundenlohn (Grundlohn exkl. Ferien-, Feiertags- und 13. Monatslohnanteil) zu erfassen.

## **Zu Spalte «Anzahl bezahlte Monate pro Jahr (12 / 13)»:**

Wurde mit den jeweiligen Mitarbeitenden ein 13. Monatslohn vereinbart, so ist «13» einzutragen. Ansonsten «12».

## **Zu Spalte «Weitere Lohnbestandteile pro Jahr»:**

Es sind alle weiteren AHV-pflichtigen Lohnbestandteile anzugeben, die auch während der betreffenden Abrechnungsperiode bezahlt werden. Beispielsweise Nacht- und Sonntagszulagen, Boni und Gratifikationen.

## **Zu Spalte «Anzahl Ferientage pro Jahr»:**

Es sind die vertraglich vereinbarten jährlichen Ferientage einzutragen.

#### **Zu Spalte «Anzahl Feiertage pro Jahr»:**

Es ist die Anzahl gewährter Feiertage einzutragen.

Bei Teilzeitmitarbeitenden dürfen nur die Feiertage an effektiven Arbeitstagen erfasst werden. Beispiel: Arbeitet jemand 60 % von Montag bis Mittwoch, dann dürfen Karfreitag und Auffahrt nicht mitgezählt werden. Arbeitet jemand hingegen 5 Tage pro Woche mit einer reduzierten Sollarbeitszeit, dann werden alle Feiertage mitgezählt, sofern sie nicht auf einen arbeitsfreien Tag (beispielsweise Sonntag) fallen.

## **Zu Spalte «Wöchentliche Sollstunden im Jahresdurchschnitt»:**

Es ist die vertraglich vereinbarte, durchschnittliche wöchentliche Sollarbeitszeit einzutragen. Diese kann saisonal unterschiedlich sein, beispielsweise im Sommerhalbjahr 44 h / Woche, im Winterhalbjahr aber nur 40 h / Woche. Die zu erfassende Zahl ist in diesem Fall 42 h / Woche.

## **Zu den Spalten «Sollstunden in der Abrechnungsperiode»: «pro Woche» / «total inkl. Vorholzeit»:**

In diesen beiden Spalten sind die effektiv zu leistenden Sollstunden in der betroffenen Abrechnungsperiode einzutragen.

- «Pro Woche»: Die effektive Sollwochenarbeitszeit ohne Vor-/Nachholzeit. Diese kann von den wöchentlichen Sollstunden im Jahresdurchschnitt abweichen.
- «Total inkl. Vorholzeit»: Es sind alle geplanten Sollstunden, kumuliert mit allen eventuell anfallenden Vor- und Nachholzeiten, inklusive vereinbarter Ferien und / oder Feiertage.

#### **Zu Spalte «Istzeit»:**

In dieser Spalte ist die effektiv geleistete und belegte Arbeitszeit in der Abrechnungsperiode einzutragen.

#### **Zu Spalte «Bezahlte / unbezahlte Absenzen»:**

In dieser Spalte werden alle Absenzen in Stunden eingetragen: Feiertage (Achtung: Siehe Erläuterung zu Spalte «Anzahl Feiertage pro Jahr»), Ferien, Krankheit / Unfall, unbezahlte Urlaube etc.

## **Zu den Spalten «Gleitzeitsaldo»: «Beginn Abrechnungsperiode» / «Ende Abrechnungsperiode»:**

Der Gleitzeitsaldo muss nur ausgefüllt werden, wenn der Betrieb über ein Gleitzeitreglement verfügt, welches bereits vor Einführung der Kurzarbeit bestand und effektiv auch Gleitzeit gearbeitet wird. Es dürfen nur Saldi zwischen -20 / +20 Stunden berücksichtigt werden.

- «Beginn Abrechnungsperiode»: Saldo zu Beginn der Abrechnungsperiode
- «Ende Abrechnungsperiode»: Saldo am Ende der Abrechnungsperiode

#### **Zu Spalte «Saldo Mehrstunden Vormonate»:**

Es sind alle in den 6 Monaten vor Beginn der 2-jährigen Rahmenfrist geleisteten und zeitlich nicht ausgeglichenen Mehrstunden einzutragen. Nach Beginn der Rahmenfrist müssen alle innerhalb der Rahmenfrist geleisteten und zeitlich nicht ausgeglichenen Mehrstunden erfasst werden, soweit sie nicht länger als 12 Monate zurückliegen. Diese Mehrstunden reduzieren die anrechenbaren Ausfallstunden, soweit sie die nicht zu entschädigenden saisonalen Ausfallstunden überschreiten; das heisst, Mehrstundensaldi werden zuerst durch die saisonalen Ausfallstunden ausgeglichen, bevor die anrechenbaren Ausfallstunden reduziert werden. Mehrstundensaldi, die nicht vollständig durch die anrechenbaren Ausfallstunden ausgeglichen werden können, sind auf die nächste Abrechnungsperiode zu übertragen.

## **Zu Spalte «Verdienst aus Zwischenbeschäftigung»:**

Wenn Mitarbeitende in der Abrechnungsperiode für einen anderen Arbeitgebenden arbeiten, ist der entsprechende Verdienst zu erfassen.**<sup>29</sup>**

**<sup>29</sup>** M1 geändert im Juli 2023 und Juli 2024